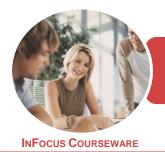

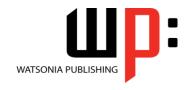

Microsoft Word 2016

Product Code: INF1754

ISBN: 978-1-925526-82-0

General Description This publication has been mapped to the *BSBADM506 - Manage Business Document Design And Development* competency. It applies to individuals employed in a range of work environments who require well-developed skills in the use of a range of software packages. They use these skills to establish, document and implement consistent standards of document design within an organisation.

Learning Outcomes At the completion of this course you should be able to:

- understand the importance of establishing and using document standards
- work with multiple documents
- work with a PDF document
- insert content from other sources
- create and use templates
- create and use building blocks
- use table features to improve the layout and format of tables
- · create and edit recipient lists
- customise mail merges
- create, use and delete bookmarks
- understand, insert and work with fields in a document
- create and use interactive fields.
- use a range of document proofing features
- use AutoCorrect to automatically correct words and phrases
- use reviewing and commenting tools when editing documents
- understand and use the tracking feature in **Word**
- create and work with electronic forms in Word
- create and work with macros

Prerequisites

BSBADM506 Manage Business Document Design And Development assumes a good working understanding of Microsoft Word 2016.

Topic Sheets

196 topics

Methodology

The InFocus series of publications have been written with one topic per page. Topic sheets either contain relevant reference information, or detailed step-by-step instructions designed on a real-world case study scenario. Publications can be used for instructor-led training, self-paced learning, or a combination of the two.

Formats Available A4 Black and White, A5 Black and White (quantity order only), A5 Full Colour (quantity order only), Electronic Licence

Companion Products There are a number of complementary titles in the same series as this publication. Information about other relevant publications can be found on our website at **www.watsoniapublishing.com**.

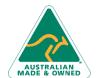

47 Greenaway Street Bulleen VIC 3105 Australia ABN 64 060 335 748

Phone: (+61) 3 9851 4000 Fax: (+61) 3 9851 4001 info@watsoniapublishing.com www.watsoniapublishing.com

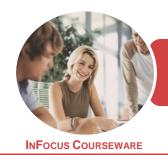

WATSONIA PUBLISHING

Microsoft Word 2016

Product Code: INF1754

ISBN: 978-1-925526-82-0

This information sheet was produced on Tuesday, December 19, 2017 and was accurate at the time of printing. Watsonia Publishing reserves its right to alter the content of the above courseware without notice.

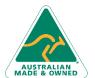

47 Greenaway Street Bulleen VIC 3105 Australia ABN 64 060 335 748 Phone: (+61) 3 9851 4000 Fax: (+61) 3 9851 4001 info@watsoniapublishing.com www.watsoniapublishing.com

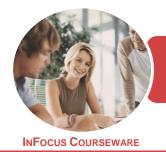

WATSONIA PUBLISHING

Microsoft Word 2016

Product Code: INF1754

ISBN: 978-1-925526-82-0

#### **Contents**

#### **Document Standards**

Types of Business Documents
Understanding Word Processing
Types of Word Processed Documents
How Spreadsheets Work
The Appropriateness of Spreadsheets
Choosing Appropriate Software
Who Prepares Business Documents
Speeding Up Document Production
Establishing Document Standards
Challenge Exercise
Challenge Exercise Workspace

#### **Multiple Documents**

Opening Multiple Documents
Switching Between Open Documents
Arranging All
Viewing Side by Side
Synchronised Scrolling
Resetting the Window Position
Challenge Exercise
Challenge Exercise Sample

#### **Working With PDF Documents**

Understanding PDF Documents Saving a Document as a PDF Viewing a PDF File in Reader Challenge Exercise Challenge Exercise Sample

#### **Importing**

Understanding Importing
Importing Text
Importing Excel Data
Importing and Linking Excel Data
Importing and Embedding Excel Data
Modifying Embedded Excel Data
Challenge Exercise
Challenge Exercise Sample

#### **Templates**

Understanding Templates
Using a Sample Template
Downloading an Online Template
Creating a Template
Modifying a Template
Using a Custom Template
Attaching a Template to a Document
Copying Styles Between Templates

Creating a Template From a Template Tips for Developing Templates Challenge Exercise Challenge Exercise Sample

#### **Building Blocks**

Understanding Building Blocks
AutoText Versus Quick Parts
Inserting a Building Block
Creating Quick Parts
Saving Building Blocks
Inserting Quick Parts
Editing Building Blocks
Deleting Building Blocks
Challenge Exercise
Challenge Exercise Data

#### **Table Features**

Creating a Table From Text
Aligning Data in Cells
Displaying Table Gridlines
Inserting Formulas Into a Table
Updating Formulas in a Table
Sorting Table Data
Merging Table Cells
Splitting Table Cells
Understanding Table Properties
Aligning Tables
Changing the Direction of Text
Repeating Heading Rows
Converting a Table to Text
Challenge Exercise
Challenge Exercise Sample

#### **Mail Merge Recipient Lists**

Understanding Recipient Lists
Creating a Recipient List
Customising the Columns
Adding Records
Deleting Records
Saving a Recipient List
Challenge Exercise
Challenge Exercise Data

#### **Mail Merge Techniques**

Running a Saved Merge Excluding Recipients Filtering Recipients Sorting Recipients Selecting Another Data Source Applying an if Then Else Rule Applying a Fill in Rule Challenge Exercise Challenge Exercise Data

#### **Bookmarks**

Creating Bookmarks
Navigating With Bookmarks
Deleting Bookmarks
Challenge Exercise
Challenge Exercise Sample

#### **Fields**

Understanding Fields
The Field Dialog Box
Inserting a Document Information
Field
Setting Field Properties
Showing and Hiding Field Codes
Showing and Hiding Field Shading
Inserting Formula Fields
Inserting a Date and Time Field
Updating Fields Automatically When
Printing
Locking and Unlocking Fields
Applying a Number Format
Challenge Exercise
Challenge Exercise Sample

### **Interactive Fields**

Understanding Interactive Fields
Inserting a FILLIN Field
Typing Field Codes Into a Document
Activating Interactive Fields
Inserting an ASK Field
Using REF to Display Bookmarks
Activating Fields Automatically
Challenge Exercise
Challenge Exercise Sample

### **Document Proofing Features**

Proofreading Your Document
Using Proofreading Marks
Disabling the Spelling and Grammar
Checker
Customising the Spelling Checker
Customising the Grammar Checker
Using the Thesaurus
Setting a Different Proofing Language

**Product Information** 

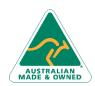

47 Greenaway Street Bulleen VIC 3105 Australia ABN 64 060 335 748 Phone: (+61) 3 9851 4000 Fax: (+61) 3 9851 4001 info@watsoniapublishing.com www.watsoniapublishing.com

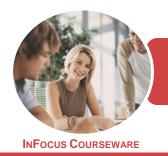

WATSONIA PUBLISHING

Microsoft Word 2016

Product Code: INF1754

ISBN: 978-1-925526-82-0

**Translating Selected Text** Setting the Default Language Challenge Exercise Challenge Exercise Data

#### **AutoCorrect**

**Understanding AutoCorrect** Using AutoCorrect Adding AutoCorrect Entries Using Math AutoCorrect **Understanding AutoFormat Using AutoFormat** Using AutoFormat as You Type Challenge Exercise Challenge Exercise Sample

#### **Document Commenting**

**Highlighting Text Inserting Comments Working With Comments** Challenge Exercise Challenge Exercise Sample

#### **Tracking Changes**

**Understanding Tracking Changes Enabling and Disabling Tracked** Changes Switching Between Simple Markup and All Markup **Using Comments in Tracked Changes** Showing and Hiding Markup Showing Revisions Inline and in **Balloons Advanced Tracking Options Accepting and Rejecting Changes** Challenge Exercise Challenge Exercise Sample

#### **Electronic Forms**

Understanding Electronic Forms in Creating the Form Layout **Understanding Content Controls** Displaying the Developer Tab **Inserting Text Controls Setting Content Control Properties** Inserting the Date Picker Control **Inserting Prompt Text Inserting Formulas** Inserting a Combo Box Control Inserting a Drop Down List Control Protecting and Saving the Form

Bulleen VIC 3105

Australia

Using an Electronic Form **Editing a Protected Form** Challenge Exercise Challenge Exercise Data

**Understanding Macros in Word Setting Macro Security** Saving a Document as Macro-Enabled Recording a Macro Running a Macro Assigning a Macro to the Toolbar Assigning a Keyboard Shortcut to a Macro Editing a Macro Creating a MacroButton Field Copying a Macro Deleting a Macro Tips for Developing Macros Challenge Exercise Challenge Exercise Data

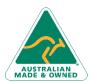

47 Greenaway Street ABN 64 060 335 748

**Product Information** 

Phone: (+61) 3 9851 4000 Fax: (+61) 3 9851 4001 info@watsoniapublishing.com www.watsoniapublishing.com

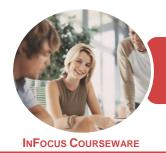

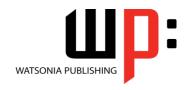

Microsoft Word 2016

Product Code: INF1754

ISBN: 978-1-925526-29-5

### **Unit Mapping**

This unit describes the skills and knowledge required to establish standards for the design and production of organisational documents and to manage document design and production processes to ensure agreed standards are met.

|     | Performance Criteria                                | Location                         |
|-----|-----------------------------------------------------|----------------------------------|
| 1   | Establish documentation                             |                                  |
| _   | standards                                           |                                  |
| 1   | Identify organisational and                         | Chapter 1: Document              |
| ١.  | legislative requirements for                        | Standards                        |
| 1   | information entry, storage,                         |                                  |
|     | output, and quality of                              |                                  |
|     | document design and                                 |                                  |
|     | production                                          |                                  |
| 1   | Evaluate organisation's                             | Generally assumed                |
|     | present and future                                  | throughout                       |
| 2   | information technology                              |                                  |
|     | capability in terms of its                          |                                  |
|     | impact on document design                           |                                  |
|     | and production                                      |                                  |
| 1   | Identify types of                                   | Chapter 1: Document              |
|     | documents used and                                  | Standards                        |
| 3   | required by the                                     |                                  |
| 1   | organisation Establish documentation                | Chanter 1: Decument              |
| 1   | standards and design tasks                          | Chapter 1: Document<br>Standards |
| 4   | for organisational                                  | Stallualus                       |
| , T | documents in accordance                             |                                  |
|     | with information, budget                            |                                  |
|     | and technology                                      |                                  |
|     | requirements                                        |                                  |
| 2   | Manage template design                              |                                  |
|     | and development                                     |                                  |
| 2   | Ensure standard formats                             | Chapter 5: Templates             |
|     | and templates suit the                              |                                  |
| 1   | purpose, audience and                               |                                  |
|     | information requirements                            |                                  |
|     | of each document                                    | a                                |
| 2   | Ensure document                                     | Chapter 5: Templates             |
| 2   | templates enhance                                   |                                  |
| 4   | readability and appearance, and meet organisational |                                  |
|     | requirements for style and                          |                                  |
|     | layout                                              |                                  |
| 2   | Test templates, obtain                              | Chapter 5: Templates             |
| Ī.  | organisational and user                             |                                  |
| 3   | feedback, and make                                  |                                  |
|     | amendments as necessary                             |                                  |
|     | to ensure maximum                                   |                                  |
|     | efficiency and quality of                           |                                  |
|     | presentation                                        |                                  |
| 3   | Develop standard text for                           |                                  |
| _   | documents                                           | 0                                |
| 3   | Evaluate complex technical                          | Chapter 6: Building              |
| ;   | functions of software for                           | Blocks                           |
| 1   | their usefulness in                                 |                                  |
|     | automating aspects of<br>standard document          |                                  |
|     | production                                          |                                  |
|     | production                                          |                                  |

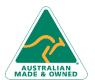

47 Greenaway Street Phot Bulleen VIC 3105 Fax: Australia infor ABN 64 060 335 748 www

Phone: (+61) 3 9851 4000 Fax: (+61) 3 9851 4001 info@watsoniapublishing.com www.watsoniapublishing.com

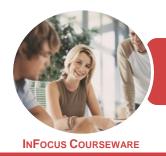

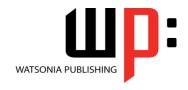

Microsoft Word 2016

Product Code: INF1754

ISBN: 978-1-925526-29-5

|   | Performance Criteria          | Location                |
|---|-------------------------------|-------------------------|
| 3 | Match requirements of         | Chapter 7: Table        |
|   | each document with            | Features, Chapter 8:    |
| 2 | software functions to allow   | Mail Merge Recipient    |
|   | efficient production of       | Lists, Chapter 9: Mail  |
|   | documents                     | Merge Techniques,       |
|   |                               | Chapter 10:             |
|   |                               | Bookmarks, Chapter      |
|   |                               | 11: Fields, Chapter 12: |
|   |                               | Interactive Fields,     |
|   |                               | Chapter 17: Electronic  |
|   |                               | Forms                   |
| 3 | Test macros to ensure they    | Chapter 18: Macros      |
|   | meet the requirements of      |                         |
| 3 | each document in              |                         |
|   | accordance with               |                         |
|   | documentation standards       |                         |
| 4 | Develop and implement         |                         |
|   | strategies to ensure the      |                         |
|   | use of standard               |                         |
|   | documentation                 |                         |
| 4 | Prepare explanatory notes     | Chapter 1: Document     |
|   | for the use of standard       | Standards, Chapter 5:   |
| 1 | templates and macros          | Templates, Chapter      |
|   | using content, format and     | 18: Macros              |
|   | language style to suit        |                         |
|   | existing and future users     |                         |
| 4 | Develop and implement         | Chapter 5: Templates,   |
|   | training on the use of        | Chapter 18: Macros      |
| 2 | standard templates and        | ' '                     |
|   | macros and adjust the         |                         |
|   | content and level of detail   |                         |
|   | to suit user needs            |                         |
| 4 | Produce, circulate, name      | Chapter 1: Document     |
|   | and store master files and    | Standards               |
| 3 | print copies of templates     | 1                       |
| - | and macros in accordance      |                         |
|   | with organisational           |                         |
|   | requirements                  |                         |
| 5 | Develop and implement         |                         |
| - | strategies for maintenance    |                         |
|   | and continuous                |                         |
|   | improvement of standard       |                         |
|   | documentation                 |                         |
| 5 | Monitor use of standard       | Chapter 1: Document     |
|   | documentation templates       | Standards, Chapter 2:   |
| 1 | and macros, and evaluate      | Multiple Documents,     |
|   | the quality of documents      | Chapter 3: Working      |
|   | produced against              | With PDF Documents,     |
|   | documentation standards       | Chapter 4: Importing    |
| 5 | Review documentation          | Chapter 1: Document     |
|   | standards against the         | Standards               |
|   | changing needs of the         | 5.0.100105              |
| _ | organisation, and plan and    |                         |
|   | implement improvements        |                         |
|   | in accordance with            |                         |
|   | organisational procedures     |                         |
|   | UI KAITISALIOHAI DI OLEUUI ES | I .                     |

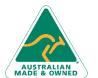

47 Greenaway Street Bulleen VIC 3105 Australia ABN 64 060 335 748 Phone: (+61) 3 9851 4000 Fax: (+61) 3 9851 4001 info@watsoniapublishing.com www.watsoniapublishing.com